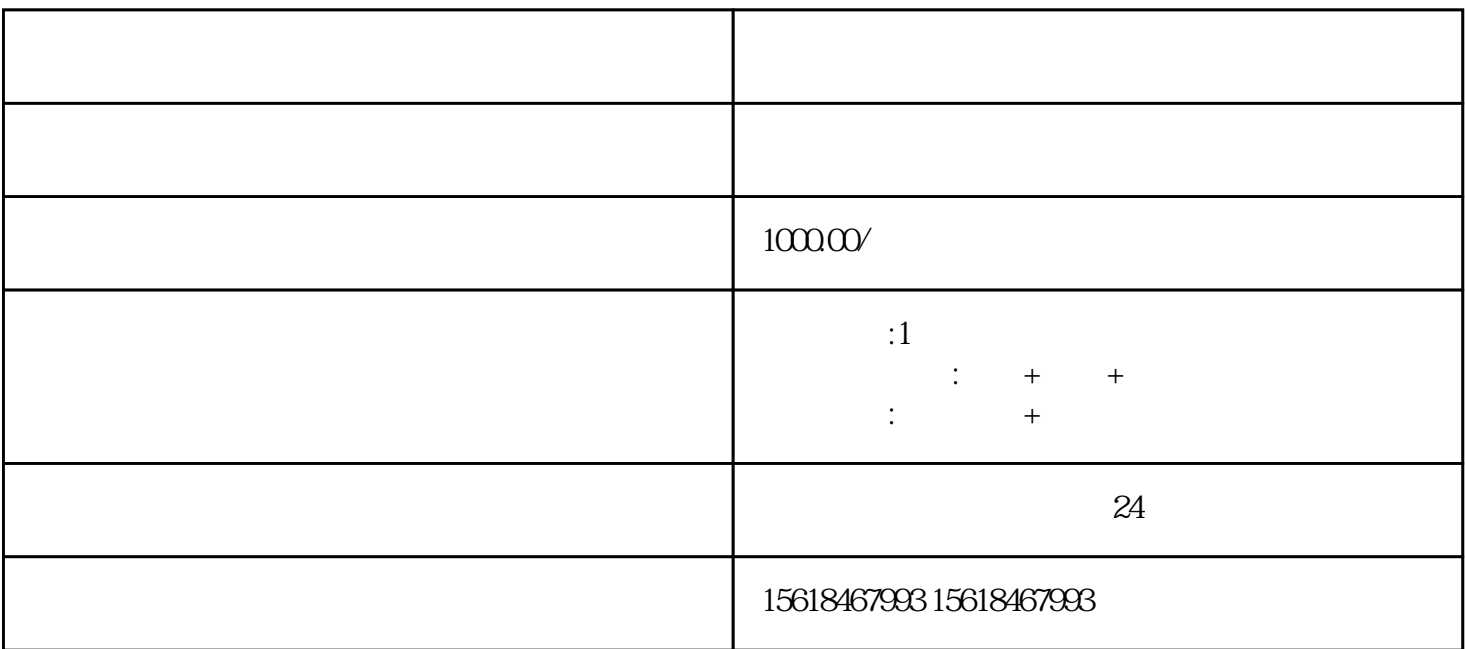

 $1$ 

 $5\,$ 

 $6\,$ 

 $1$ 

 $2<sub>l</sub>$ 

 $7\,$ 

 $8<sub>5</sub>$ 

 $2<sub>z</sub>$ 

 $3 \nightharpoonup$ 

 $4\,$ 

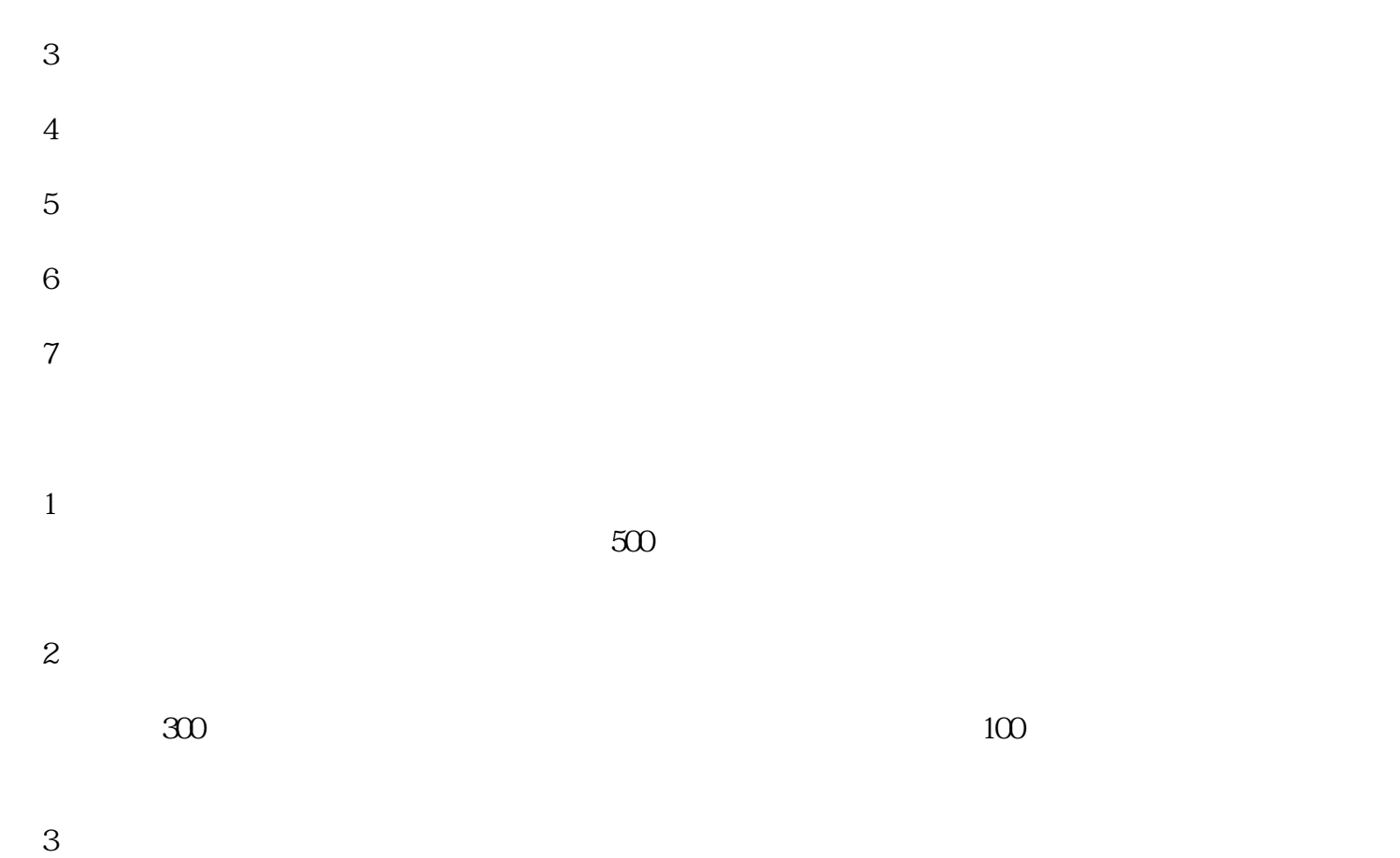

 $4\,$